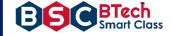

# Lab Manual

# C++ Programming

Computer Science & Engineering | Information Technology (II- B. Tech. – I– Semester)

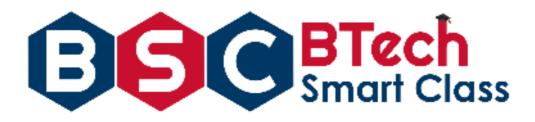

# **Regulation R18**

Visit – <u>www.btechsmartclass.com</u> to get more like

- ✓ Study Materials
- ✓ Presentations
- ✓ Video Lectures and many more

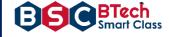

# 1. Syllabus

# CS309PC: C++ Programming LAB

# B.Tech. II Year I Sem.

# L T P C 0 0 3 1.5

1. Write a C++ Program to display Names, Roll No., and grades of 3 students who have appeared in the examination. Declare the class of name, Roll No. and grade. Create an array of class objects. Read and display the contents of the array.

2. Write a C++ program to declare Struct. Initialize and display contents of member variables.

3. Write a C++ program to declare a class. Declare pointer to class. Initialize and display the contents of the class member.

4. Given that an EMPLOYEE class contains following members: data members: Employee number, Employee name, Basic, DA, IT, Net Salary and print data members.

5. Write a C++ program to read the data of N employee and compute Net salary of each

employee (DA=52% of Basic and Income Tax (IT) =30% of the gross salary).

6. Write a C++ to illustrate the concepts of console I/O operations.

7. Write a C++ program to use scope resolution operator. Display the various values of the same variables declared at different scope levels.

8. Write a C++ program to allocate memory using new operator.

9. Write a C++ program to create multilevel inheritance. (Hint: Classes A1, A2, A3)

10. Write a C++ program to create an array of pointers. Invoke functions using array objects.

11. Write a C++ program to use pointer for both base and derived classes and call the member function. Use Virtual keyword..

# PROGRAM OUTCOMES (PO's)

| PO No. | Program Outcomes (PO's)                                                                                                    |
|--------|----------------------------------------------------------------------------------------------------|
| PO1    | An ability to apply knowledge of computing, mathematics, science and engineering fundamentals appropriate to the discipline.                                                                                                    |
| PO2    | An ability to analyze a problem, and identify and formulate the computing requirements appropriate to its solution.                                                                                                    |
| PO3    | An ability to design, implement, and evaluate a computer-based system, process, component, or program to meet desired needs with appropriate consideration for public health and safety, cultural, societal and environmental considerations. |
| PO4    | An ability to design and conduct experiments, as well as to analyze and interpret data.                                                                                                    |
| PO5    | An ability to use current techniques, skills, and modern tools necessary for computing practice.                                                                                                    |
| PO6    | An ability to analyze the local and global impact of computing on individuals, organizations, and society.                                                                                                    |
| PO7    | Knowledge of contemporary issues.                                                                                                    |
| PO8    | An understanding of professional, ethical, legal, security and social issues and responsibilities.                                                                                                    |
| PO9    | An ability to function effectively individually and on teams, including diverse and multidisciplinary, to accomplish a common goal.                                                                                                    |
| PO10   | An ability to communicate effectively with a range of audiences.                                                                                                    |
| PO11   | An understanding of engineering and management principles and apply these to one's own work, as a member and leader in a team, to manage projects.                                                                                            |
| PO12   | Recognition of the need for and an ability to engage in continuing professional development.                                                                                                    |

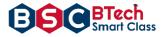

# 3.Lesson/Course Plan

| Week<br>No. | Name of the Program                                                                                                    | No. of<br>Hours<br>required | Text<br>Books | Mode of<br>Assessment |
|-------------|----------------------------------------------------------------------------------------------------|-----------------------------|---------------|-----------------------|
| 1           | Basic Programs                                                                                                    | 2                           | 1             | Viva&Execution        |
| 2           | Write a C++ Program to display Names, Roll<br>No., and grades of 3 students who have<br>appeared in the examination. Declare the class<br>of name, Roll No. and grade. Create an array<br>of class objects. Read and display the contents<br>of the array. | 1                           | T1            | Viva&Execution        |
| 3           | Write a C++ program to declare Struct.<br>Initialize and display contents of member<br>variables                                                                                                    | 1                           | T1            | Viva&Execution        |
| 4           | Write a C++ program to declare a class. Declare<br>pointer to class. Initialize and display the<br>contents of the class member.                                                                                                    | 1                           | T1            | Viva&Execution        |
| 5           | Given that an EMPLOYEE class contains<br>following members: data members: Employee<br>number, Employee name, Basic, DA, IT, Net<br>Salary and print data members                                                                                           | 1                           | T1            | Viva&Execution        |
| 6           | Write a C++ program to read the data of N<br>employee and compute Net salary of each<br>employee (DA=52% of Basic and Income Tax<br>(IT) =30% of the gross salary).                                                                                        | 1                           | T1            | Viva&Execution        |
| 7           | Write a C++ to illustrate the concepts of console I/O operations.,                                                                                                    | 1                           | T1            | Viva&Execution        |
| 8           | Write a C++ program to use scope resolution<br>operator. Display the various values of the same<br>variables declared at different scope levels.                                                                                                    | 1                           | T1            | Viva&Execution        |
| 9           | Write a C++ program to allocate memory using new operator.                                                                                                    | 1                           | T1            | Viva&Execution        |
| 10          | Write a C++ program to create multilevel inheritance. (Hint: Classes A1, A2, A3)                                                                                                    | 1                           | T1            | Viva&Execution        |
| 11          | Write a C++ program to create an array of pointers. Invoke functions using array objects                                                                                                    | 1                           | T1            | Viva&Execution        |
| 12          | Write a C++ program to use pointer for both<br>base and derived classes and call the member<br>function. Use Virtual keyword.                                                                                                    | 1                           | T1            | Viva&Execution        |
| 13          | LEAD Experiments                                                                                                    | 1                           | T1            | Viva&Execution        |
|             | Total no of HOURS required to complete syllabus                                                                                                    | 14                          |               |                       |

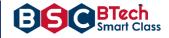

# **PROGRAMS**

```
Week 1.
```

**Aim:** Write a C++ Program to display Names, Roll No., and grades of 3 students who have appeared in the examination. Declare the class of name, Roll No. and grade. Create an array of class objects. Read and display the contents of the array.

# Source Code:

```
#include <iostream>
using namespace std;
class student {
    public:
    char name[50];
    int roll;
    char grade;
} s[3];
int main() {
    cout << "Enter information of students: " << endl;</pre>
    // storing information
    for(int i = 0; i < 3; ++i) {</pre>
         s[i].roll = i+1;
         cout << "For roll number" << s[i].roll << "," << endl;</pre>
         cout << "Enter name: ";</pre>
         cin >> s[i].name;
         cout << "Enter Grade: ";</pre>
         cin >> s[i].grade;
         cout << endl;</pre>
    }
    cout << "Displaying Information: " << endl;</pre>
    // Displaying information
    for(int i = 0; i < 3; ++i) {</pre>
         cout << "\nRoll number: " << i+1 << endl;</pre>
         cout << "Name: " << s[i].name << endl;</pre>
         cout << "Grade: " << s[i].grade << endl;</pre>
    }
    return 0;
}
```

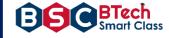

# **Output:**

| "C:\Users\User\Desktop\New folder\LIFT\bin\Debug\LIFT.exe"                       | _ | × |
|----------------------------------------------------------------------------------|---|---|
| Enter information of students:                                                   |   | ^ |
| For roll number1,                                                                |   |   |
| Enter name: Raja<br>Enter Grade: A                                               |   |   |
| Enter Grade: A                                                                   |   |   |
| For roll number2,                                                                |   |   |
| Enter name: Shyam                                                                |   |   |
| Enter Grade: B                                                                   |   |   |
|                                                                                  |   |   |
| For roll number3,                                                                |   |   |
| Enter name: Seetha                                                               |   |   |
| Enter Grade: A                                                                   |   |   |
| Displaying Information:                                                          |   |   |
|                                                                                  |   |   |
| Roll number: 1                                                                   |   |   |
| Name: Raja                                                                       |   |   |
| Grade: A                                                                         |   |   |
| Roll number: 2                                                                   |   |   |
| Name: Shyam                                                                      |   |   |
| Grade: B                                                                         |   |   |
|                                                                                  |   |   |
| Roll number: 3                                                                   |   |   |
| Name: Seetha                                                                     |   |   |
| Grade: A                                                                         |   |   |
| Process returned 0 (0x0) execution time : 29.660 s                               |   |   |
| Process returned 0 (0x0) execution time : 29.660 s<br>Press any key to continue. |   |   |
| ress dity key to contribut.                                                      |   | ~ |
|                                                                                  |   |   |

# Viva Questions:

How do you declare a class in C++.
 What is the Difference between class and structure.

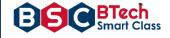

# Week 2:

Write a C++ program to declare Struct. Initialize and display contents of member variables.

# Source Code:

```
#include <iostream>
using namespace std;
struct Person
{
     char name[50];
     int age;
     float salary;
};
int main()
{
     Person p1;
     cout << "Enter Full name: ";</pre>
     cin.get(p1.name, 50);
     cout << "Enter age: ";</pre>
     cin >> p1.age;
    cout << "Enter salary: ";</pre>
     cin >> p1.salary;
     cout << "\nDisplaying Information." << endl;</pre>
    cout << "Name: " << p1.name << endl;
cout <<"Age: " << p1.age << endl;</pre>
     cout << "Salary: " << p1.salary;</pre>
     return 0;
}
```

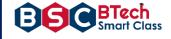

# **Output:**

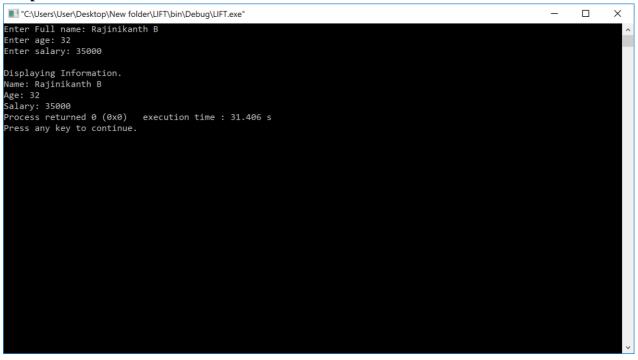

- 1. What is a structure?
- 2. What are structure Variables?
- 3. What is the difference between structure variable and member variable?

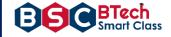

# Week 3:

Write a C++ program to declare a class. Declare pointer to class. Initialize and display the contents of the class member.

# Source code:

```
#include <iostream>
using namespace std;
class Data
{
    public:
    int a;
    void print()
    {
        cout << "\n" << "Value of 'a' is "<< a << "\n";</pre>
    }
};
int main()
{
    Data d, *dp;
              // pointer to object
    dp = &d;
    int Data::*ptr=&Data::a; // pointer to data member 'a'
    d.*ptr=10;
    d.print();
    dp->*ptr=20;
    dp->print();
    return 0;
}
```

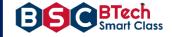

# **Output:**

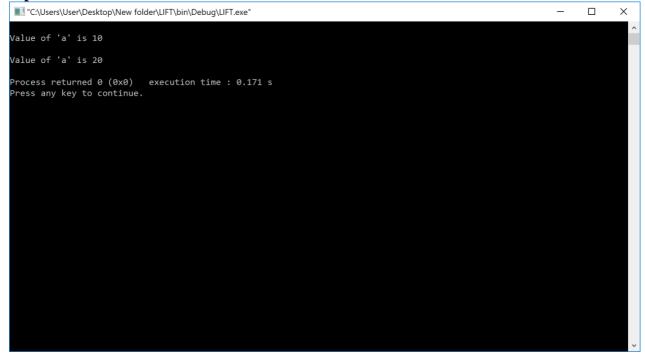

- 1. What are pointers?
- 2. How do you declare a pointer in c++?
- 3. What is the use of pointers in c++?

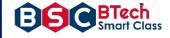

# Week 4:

Given that an EMPLOYEE class contains following members: data members: Employee number, Employee name, Basic, DA, IT, Net Salary and print data members.

Source code:

```
#include <iostream>
#include<conio.h>
using namespace std;
class employee
{
     int
           emp number;
     char emp name[20];
     float emp_basic;
     float sal;
     float emp da;
     float emp net sal;
     float emp_it;
     public:
           void get details(int i);
           void find_net_sal();
           void show emp details();
};
void employee :: get_details(int i) {
     cout<<"\nEnter employee " << i+1 << " number: ";</pre>
     cin>>emp number;
     cout<<"\nEnter employee " << i+1 << " name: ";</pre>
     cin>>emp name;
     cout<<"\nEnter employee " << i+1 << " basic: ";</pre>
     cin>>emp basic;
}
void employee :: show_emp_details() {
     cout<<"\n\nDetails of : "<<emp_name;</pre>
     cout<<"\n\nEmployee number: "<<emp number;</pre>
     cout<<"\nBasic salary : "<<emp_basic;</pre>
                               : "<<emp_da;
     cout<<"\nEmployee DA</pre>
     cout<<"\nIncome Tax
                                : "<<emp it;
     cout<<"\nNet Salary
                               : "<<emp net sal;
}
int main() {
     employee emp[10];
     int i,num;
     cout<<"\nEnter number of employee details: ";</pre>
```

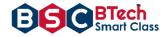

```
cin>>num;
```

```
for(i=0;i<num;i++)
    emp[i].get_details(i);
for(i=0;i<num;i++)
    emp[i].show_emp_details();
getch();
return 0;</pre>
```

```
}
```

# **Output:**

| "C:\Users\User\Desktop\New folder\LIFT\bin\Debug\LIFT.exe" | _ | ٥ | × |
|------------------------------------------------------------|---|---|---|
| Enter number of employee details: 3                        |   |   | ^ |
| Enter employee 1 number: 111                               |   |   |   |
| Enter employee 1 name: Raghu                               |   |   |   |
| Enter employee 1 basic: 1000                               |   |   |   |
| Enter employee 2 number: 222                               |   |   |   |
| Enter employee 2 name: Santhu                              |   |   |   |
| Enter employee 2 basic: 2000                               |   |   |   |
| Enter employee 3 number: 333                               |   |   |   |
| Enter employee 3 name: Balu                                |   |   |   |
| Enter employee 3 basic: 1500                               |   |   |   |
|                                                            |   |   |   |
| Details of : Raghu                                         |   |   |   |
| Employee number: 111<br>Basic salary : 1000                |   |   |   |
| Employee DA : 0<br>Income Tax : 1.24916e-038               |   |   |   |
| Net Salary : 4.61868e-042                                  |   |   |   |
| Details of : Santhu                                        |   |   |   |
| Employee number: 222                                       |   |   |   |
| Basic salary : 2000<br>Employee DA : 0                     |   |   |   |
| Income Tax : 1.25289e-038<br>Wet Salary : 1.01014e-038     |   |   |   |
|                                                            |   |   |   |
| Details of : Balu                                          |   |   |   |
| Employee number: 333<br>Basic salary : 1500                |   |   |   |
| Employee DA : 7.01928e-039<br>Income Tax : 5.88411e-039    |   |   |   |
| Net Salary : 6.9739e-039_                                  |   |   |   |
|                                                            |   |   |   |
|                                                            |   |   | ~ |

- 1. What is a class?
- 2. What are data members?

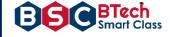

# Week 5:

Write a C++ program to read the data of N employee and compute Net salary of each employee (DA=52% of Basic and Income Tax (IT)=30% of the gross salary).

# Source code:

```
#include <iostream>
#include<conio.h>
using namespace std;
class employee {
      int
            emp_num;
      char emp_name[20];
      float emp basic;
      float sal;
      float emp_da;
      float net_sal;
      float emp it;
      public:
           void get_details(int i);
            void find net sal();
            void show_emp_details();
};
void employee :: get details(int i) {
      cout<<"\nEnter employee "<< i+1 <<" number: ";</pre>
      cin>>emp num;
      cout<<"\nEnter employee "<< i+1 <<" name: ";</pre>
      cin>>emp name;
      cout<<"\nEnter employee "<< i+1 <<" basic: ";</pre>
      cin>>emp basic;
}
void employee :: find net sal() {
      emp_da=0.52*emp_basic;
      emp_it=0.30*(emp_basic+emp_da);
      net sal=(emp_basic+emp_da)-emp_it;
}
void employee :: show_emp_details() {
    cout<<"\n\n\n******* Employee Details *******\n";</pre>
                                 "<<emp_name;</pre>
      cout<<"\nDetails of :</pre>
      cout<<"\n\nEmployee number:</pre>
                                          "<<emp_num;
      cout<<"\nBasic salary</pre>
                                     "<<emp_basic;</pre>
                                  :
      cout<<"\nEmployee DA</pre>
                                     "<<emp da;
                                  :
      cout<<"\nIncome Tax</pre>
                                  :
                                     "<<emp_it;</pre>
      cout<<"\nNet Salary</pre>
                                     "<<net sal;
                                  :
}
```

BTech Smart Class

В

```
int main() {
    employee emp[10];
    int i,num;
    cout<<"\nEnter number of employee details: ";
    cin>>num;
    for(i=0;i<num;i++)
        emp[i].get_details(i);
    for(i=0;i<num;i++)
        emp[i].find_net_sal();
    for(i=0;i<num;i++)
        emp[i].show_emp_details();
    getch();
    return 0;</pre>
```

# }

# **Output:**

| "C:\Users\User\Desktop\New folder\LIFT\bin\Debug\LIFT.exe" | _ | × |
|------------------------------------------------------------|---|---|
| Enter number of employee details: 2                        |   | ^ |
| Enter employee 1 number: 1111                              |   |   |
| Enter employee 1 name: Rajinikanth                         |   |   |
| Enter employee 1 basic: 6000                               |   |   |
| Enter employee 2 number: 2222                              |   |   |
| Enter employee 2 name: Gouthami                            |   |   |
| Enter employee 2 basic: 12000                              |   |   |
|                                                            |   |   |
| ********* Employee Details ********                        |   |   |
| Details of : Rajinikanth                                   |   |   |
| Employee number: 1111<br>Basic salary : 6000               |   |   |
| Employee DA : 3120                                         |   |   |
| Income Tax : 2736                                          |   |   |
| Net Salary : 6384                                          |   |   |
| ********* Employee Details ********                        |   |   |
| Details of : Gouthami                                      |   |   |
| Employee number: 2222<br>Basic salary : 12000              |   |   |
| Employee DA : 6240                                         |   |   |
| Income Tax : 5472                                          |   |   |
| Net Salary : 12768                                         |   |   |
|                                                            |   | ~ |

- 1. What is a class?
- 2. What are data members?
- 3. How you will calculate net salary?

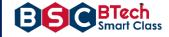

# Week6:

Write a C++ to illustrate the concepts of console I/O operations.

# Source code:

```
#include <iostream>
#include<conio.h>
using namespace std;
int main() {
    char c;
    cout<<"\nEnter any character value: ";
    c=cin.get();
    cout.put(c); //Here it prints the value of variable c;
    cout.put('c'); //Here it prints the character 'c';
    return 0;
}</pre>
```

# Output:

| "C:\Users\User\Desktop\New folder\LIFT\bin\Debug\LIFT.exe"                       | _ | × |
|----------------------------------------------------------------------------------|---|---|
| rter any character value: R<br>rocess returned 0 (0x0) execution time : 15.390 s |   |   |
| ress any key to continue.                                                        |   |   |
|                                                                                  |   |   |
|                                                                                  |   |   |
|                                                                                  |   |   |
|                                                                                  |   |   |
|                                                                                  |   |   |
|                                                                                  |   |   |

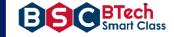

```
#include <iostream>
#include<conio.h>
using namespace std;
int main() {
    cout<<"\nEnter any name : ";
    char c[10];
    cin.getline(c,10); //It takes 10 charcters as input;
    cout.write(c,9); //It reads only 9 character from buffer c;
    cout<<"\n";
    return 0;
}</pre>
```

# Output:

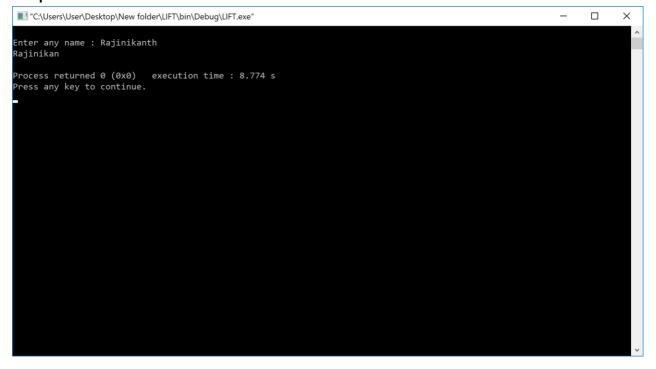

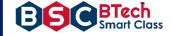

```
#include <iostream>
#include<conio.h>
using namespace std;
int main() {
    int num;
    char ch;
    string str;
    cout<<"\nEnter Number: ";</pre>
    cin>>num; //Inputs a variable;
    cout<<"Enter Character: ";</pre>
    cin>>ch; //Inputs a character;
    cout<<"Enter String: ";</pre>
    cin>>str; //Inputs a string;
    cout<<endl <<"You have entered:\nNumber: "<<num<<"\nCharacter: "</pre>
        <<ch<<"\nString: "<<str<<endl;
    return 0;
```

```
}
```

# **Output:**

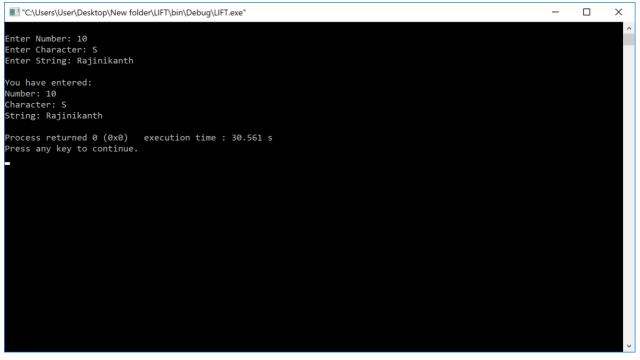

- 1. Various types of console I/O operations form.
- 2. Explain Insertion and Extraction operator

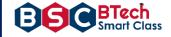

# Week 7:

Write a C++ program to use scope resolution operator. Display the various values of the same variables declared at different scope levels.

# Source code:

```
#include <iostream>
#include<conio.h>
using namespace std;
int x;
int main() {
    int x = 10; // Local x
    cout << "\nValue of global x is " << ::x;
    cout << "\nValue of local x is " << x <<endl;
    return 0;
}</pre>
```

# **Output:**

| C:\Users\User\Desktop\New folder\LIFT\bin\Debug\LIFT.exe"                       | - | × |
|---------------------------------------------------------------------------------|---|---|
| Value of global x is 0<br>Value of local x is 10                                |   | ^ |
| Process returned 0 (0x0) execution time : 0.100 s<br>Press any key to continue. |   |   |
|                                                                                 |   |   |
|                                                                                 |   |   |
|                                                                                 |   |   |
|                                                                                 |   |   |
|                                                                                 |   |   |
|                                                                                 |   |   |
|                                                                                 |   | ~ |

- 1. What is importance of scope resolution operator?
- 2.Define scope of the variables?

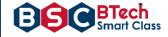

# Week 8:

Write a C++ program to allocate memory using new operator.

```
Source code:
#include <iostream>
#include<conio.h>
using namespace std;
int main() {
    double* pvalue = NULL; // Pointer initialized with null
    pvalue = new double; // Request memory for the variable
    *pvalue = 29494.99; // Store value at allocated address
    cout << "\nValue of pvalue : " << *pvalue << endl;
    delete pvalue; // free up the memory.
    return 0;
}</pre>
```

# **Output:**

| C:\Users\User\Desktop\New folder\LIFT\bin\Debug\LIFT.exe"                       | - | × |
|---------------------------------------------------------------------------------|---|---|
| Value of pvalue : 29495                                                         |   | ^ |
| Process returned 0 (0x0) execution time : 0.100 s<br>Press any key to continue. |   |   |
|                                                                                 |   |   |
|                                                                                 |   |   |
|                                                                                 |   |   |
|                                                                                 |   |   |
|                                                                                 |   |   |
|                                                                                 |   |   |
|                                                                                 |   |   |
|                                                                                 |   |   |
|                                                                                 |   | ~ |

- 1. What is dynamic memory allocation?
- 2.Explain new and delete operators.

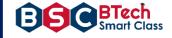

#### Week 9:

Write a C++ program to create multilevel inheritance. (Hint: Classes A1, A2, A3) **Source code:** 

```
#include <iostream>
#include<conio.h>
using namespace std;
class base //single base class
{
public:
 int x;
 void getdata() {
    cout << "Enter value of x= "; cin >> x;
 }
};
class derive1 : public base // derived class from base class
{
public:
 int y;
 void readdata()
 {
       cout << "\nEnter value of y= "; cin >> y;
 }
};
class derive2 : public derive1 // derived from class derive1
{
     private:
     int z;
     public:
     void indata() {
     cout << "\nEnter value of z= "; cin >> z;
     }
     void product() {
         cout << "\nProduct= " << x * y * z <<endl;</pre>
     }
};
int main() {
     derive2 a;
                     //object of derived class
     a.getdata();
     a.readdata();
     a.indata();
     a.product();
    return 0;
}
```

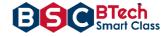

# **Output:**

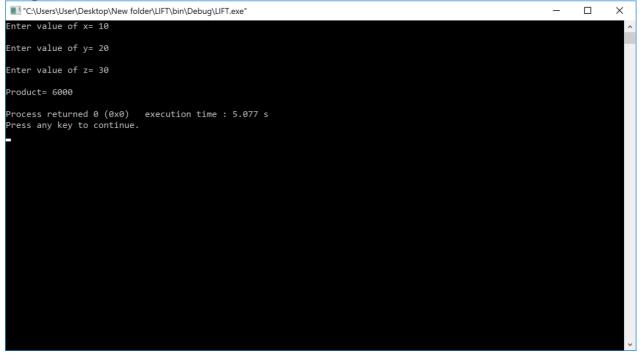

- 1. What is Inheritance?
- 2.Types of inheritance?

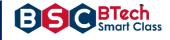

# Week 10:

Write a C++ program to create an array of pointers. Invoke functions using array objects.

```
Source code:
#include <iostream>
#include <string>
using namespace std;
class Student
{
      string name;
      int marks;
      public:
            void getName()
            {
                  getline( cin, name );
            }
            void getMarks()
            {
                  cin >> marks;
            }
            void displayInfo()
            {
                  cout << "Name : " << name << endl;</pre>
                  cout << "Marks : " << marks << endl;</pre>
            }
};
int main()
{
      Student st[5].*ptr;
      ptr=&st;
      for( int i=0; i<5; i++ )</pre>
      {
            cout << "Student " << i + 1 << endl;</pre>
            cout << "Enter name" << endl;</pre>
            st[i]->getName();
            cout << "Enter marks" << endl;</pre>
            st[i]->getMarks();
      }
      for( int i=0; i<5; i++ )</pre>
      {
            cout << "Student " << i + 1 << endl;</pre>
            st[i]->displayInfo();
      }
      return 0;
}
```

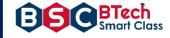

**Output:** 

| Output:                  |       |
|--------------------------|-------|
| 0                        | utput |
| Student 1                |       |
| Enter name               |       |
| Jack                     |       |
| Enter marks              |       |
| 54                       |       |
| Student 2                |       |
| Enter name               |       |
| Marx                     |       |
| Enter marks              |       |
| 45                       |       |
| Student 3                |       |
| Enter name               |       |
| Julie<br>Enter marks     |       |
| 47                       |       |
| Student 4                |       |
| Enter name               |       |
| Peter                    |       |
| Enter marks              |       |
| 23                       |       |
| Student 5                |       |
| Enter name               |       |
| Donald                   |       |
| Enter marks              |       |
| 87                       |       |
| Student 1                |       |
| Name : Jack              |       |
| Marks : 54               |       |
| Student 2<br>Name : Marx |       |
| Marks : 45               |       |
| Student 3                |       |
| Name : Julie             |       |
| Marks : 47               |       |
| Student 4                |       |
| Name : Peter             |       |
| Marks : 23               |       |
| Student 5                |       |
| Name : Donald            |       |
| Marks : 87               |       |
|                          |       |

# Viva Questions:

1. What is a Pointer to an Array?

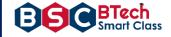

# Week 11:

Write a C++ program to use pointer for both base and derived classes and call the member function. Use Virtual keyword.

# Source code:

```
#include <iostream>
using namespace std;
class Weapon {
    public:
      virtual void features() { cout << "Loading weapon features.\n"; }</pre>
};
class Bomb : public Weapon {
    public:
    void features() {
        this->Weapon::features();
        cout << "Loading bomb features.\n";</pre>
     }
};
class Gun : public Weapon {
    public:
    void features() {
      this->Weapon::features();
      cout << "Loading gun features.\n";</pre>
    }
};
class Loader {
   public:
     void loadFeatures(Weapon *weapon) {
        weapon->features();
     }
};
int main() {
    Loader *1 = new Loader;
    Weapon *w;
    Bomb b;
    Gun g;
    w = \&b;
    l->loadFeatures(w);
    w = \&g;
    l->loadFeatures(w);
    return 0;
}
```

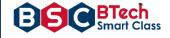

#### **Output:**

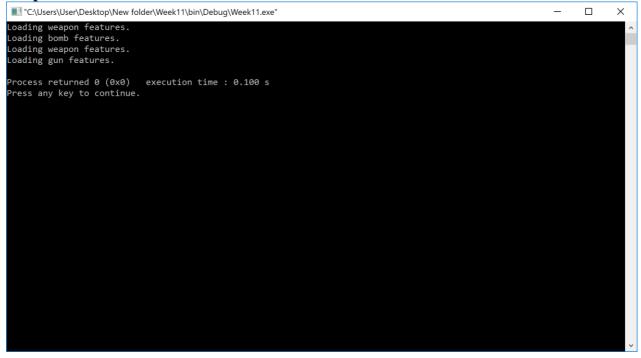

# Viva Questions:

1.What is virtual function?

2. Why virtual function is used?